# **Distribution EOLE - Scénario #33668**

# **Documenter l'enregistrement\_zephir sans question**

13/01/2022 09:53 - Joël Cuissinat

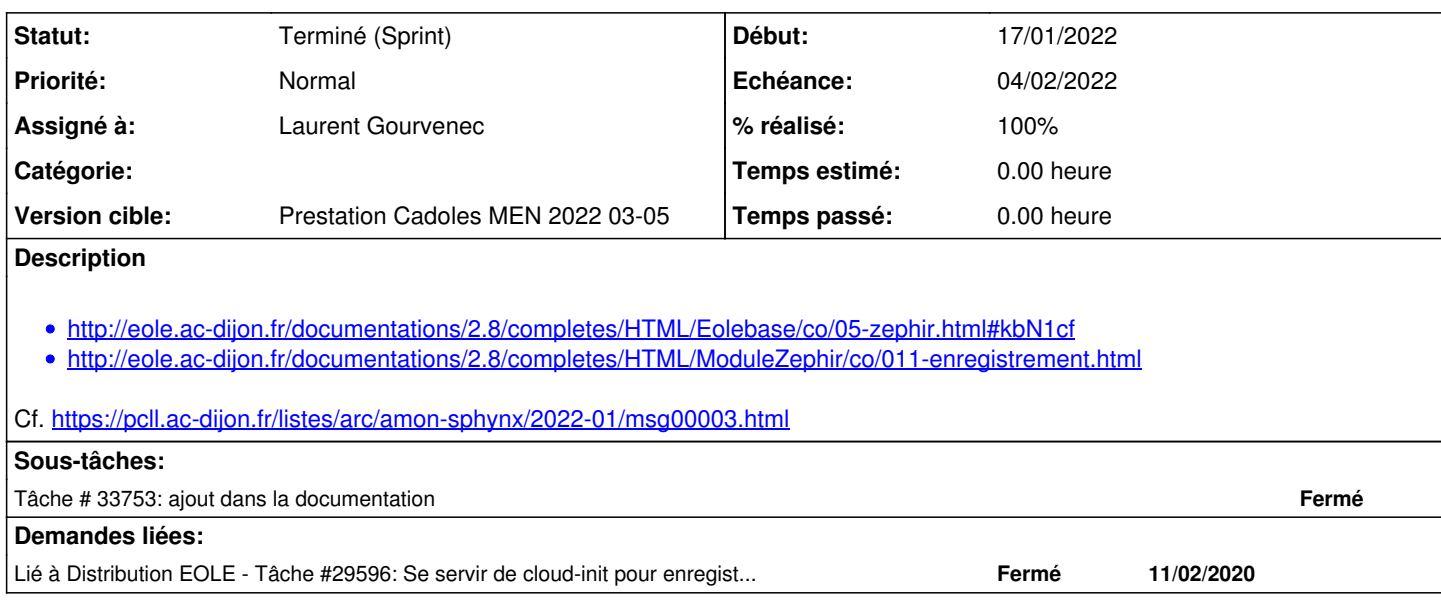

#### **Historique**

## **#1 - 13/01/2022 09:56 - Joël Cuissinat**

*- Lié à Tâche #29596: Se servir de cloud-init pour enregistrer une VM à Zéphir ajouté*

#### **#2 - 13/01/2022 09:57 - Joël Cuissinat**

*- Description mis à jour*

#### **#3 - 13/01/2022 15:44 - Gilles Grandgérard**

- *Echéance mis à 04/02/2022*
- *Version cible mis à Prestation Cadoles MEN 2022 03-05*
- *Début mis à 17/01/2022*

#### **#4 - 17/01/2022 09:47 - Celine Rappeneau**

*- Assigné à mis à Laurent Gourvenec*

#### **#5 - 28/01/2022 15:21 - Ludwig Seys**

*- Statut changé de Nouveau à Résolu*

### **#6 - 31/01/2022 09:56 - Joël Cuissinat**

- *Statut changé de Résolu à Terminé (Sprint)*
- *Release changé de Carnet de produit (Cadoles) à Documentation*